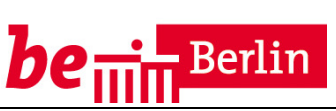

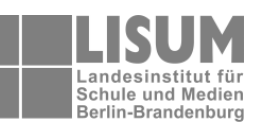

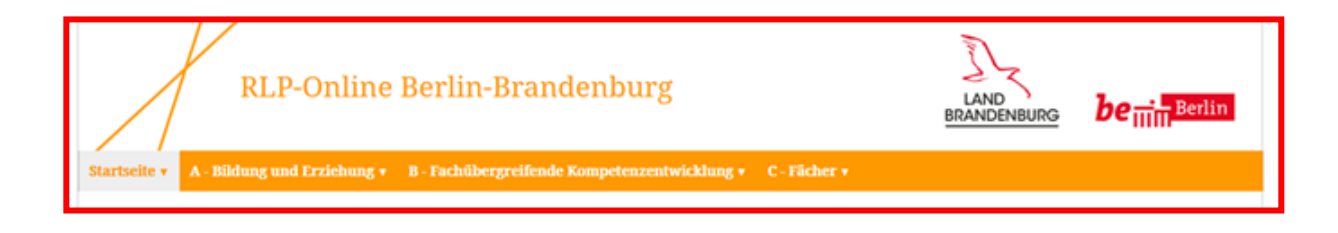

Der neue RLP-Online Quelle: http://bildungsserver.berlin-brandenburg.de/rlp-online/startseite/

# **Fachbrief Nr. 5 Wirtschaft-Arbeit-Technik WAT**

**Neuerungen des Rahmenlehrplans** 

**Rahmenlehrplan-Online** 

**Übergangsregelungen** 

**RiSU 2016** 

Ihr Ansprechpartner in der Senatsverwaltung für Bildung, Jugend und Wissenschaft Joachim Kranz, Joachim.Kranz@senbjw.berlin.de Doro Schultz, Dorothea.Schultz@senbjw.berlin.de

Ihre Ansprechpartner im LISUM Berlin-Brandenburg: Dr. Jörg-Ulrich Rauhut, Joerg-Ulrich.Rauhut@lisum.berlin-brandenburg.de Sehr geehrte Kolleginnen und Kollegen,

mit diesem Fachbrief erhalten Sie detaillierte Hinweise zum neuen Rahmenlehrplan, zum Rahmenlehrplan-Online, zu den Übergangsregelungen und zur Neuauflage der Richtlinien zur Sicherheit im Unterricht (RiSU).

# **Was hat sich im neuen Rahmenlehrplan verändert?**

Der weiterentwickelte Rahmenlehrplan W-A-T berücksichtigt die Grundlagen und Gemeinsamkeiten des Faches in den Ländern Berlin und Brandenburg. Die Standards bauen auf einem für das Fach neuen Kompetenzmodell auf. Das Kompetenzmodell basiert auf den Vorgaben der KMK-Bildungsstandards. Es umfasst vier für das Fach W-A-T relevante Kompetenzbereiche:

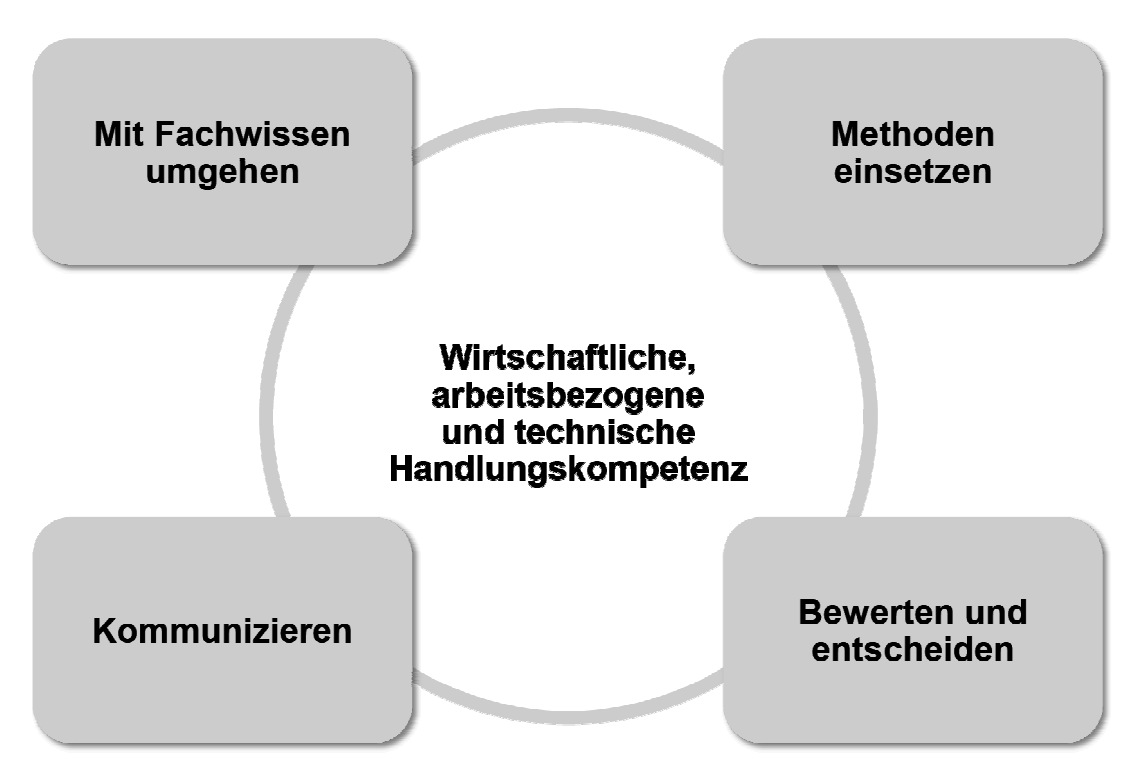

Kompetenzmodell für das Fach Wirtschaft-Arbeit-Technik

Unter dem Kompetenzbereich **"Methoden einsetzen"** wird praktisches und theoretisches Arbeiten als grundlegendes Element der Vorgehensweise im Fach Wirtschaft-Arbeit-Technik verstanden. Die Kompetenzbereiche "**Kommunizieren"** und "**Bewerten und Entscheiden"** beziehen sich insbesondere auf arbeitsweltliche, wirtschaftliche und wissenschaftliche Sachverhalte in anwendungsbezogenen, fachlichen und gesellschaftlichen Kontexten.

#### **Inhalts- und handlungsbezogene Kompetenzen können nur gemeinsam erworben werden.**

Der Kompetenzbereich "Mit Fachwissen umgehen" wird durch neu formulierte Basiskonzepte strukturiert. Diese ersetzen die bisherigen Leitideen (Brandenburg) bzw. Projektdimensionen (Berlin).

Die in der Schule relevanten Themen des Faches Wirtschaft-Arbeit-Technik lassen sich auf vernetzte Basiskonzepte zurückführen. In den Jahrgangsstufe 7 bis 10 werden die drei Basiskonzepte System, Entwicklung und Nachhaltigkeit in besonderem Maße berücksichtigt.

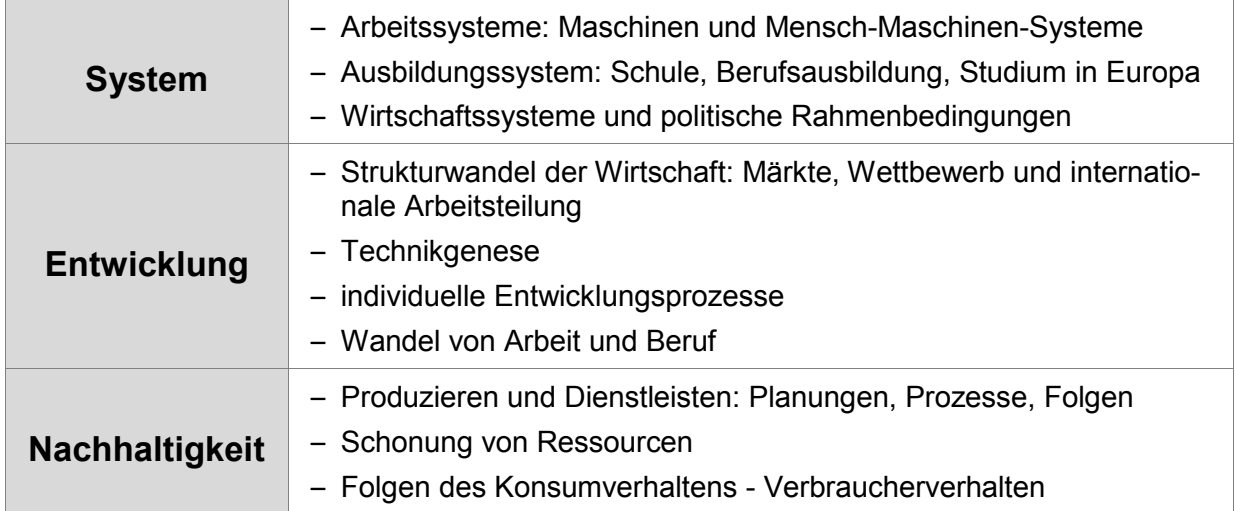

## **Grundsätze der Kompetenzentwicklung und Leitfachfunktion**

Das Fach Wirtschaft-Arbeit-Technik zeichnet sich durch eine Integration von Theorie und Praxis aus. Schülerinnen und Schüler steuern dabei ihr Lernen zunehmend selbst.

Das Konzept des handlungsorientierten Lernens in seiner Methodenvielfalt ist zielführend für das Fach. Dieser didaktisch-methodische Grundansatz ist untrennbar mit einem Unterricht verbunden, der lebensweltbezogen ist und sich zum Schulumfeld hin öffnet. Die Projektarbeit spielt für das Fach Wirtschaft-Arbeit-Technik eine besondere Rolle.

Das Fach Wirtschaft-Arbeit-Technik versteht sich als **Leitfach** für die **ökonomische** und technische Bildung, für die Berufs- und Studienorientierung sowie auch für das "Duale **Lernen"** und die **Verbraucherbildung**.

Die Leitfachfunktion bedeutet insbesondere, dass die Lehrkräfte für das Fach Wirtschaft-Arbeit-Technik bei der Entwicklung schuleigener Curricula fachübergreifende und fächerverbindende Unterrichtssequenzen und Projekte initiieren, abstimmen und begleiten. Lehrkräfte für das Fach Wirtschaft-Arbeit-Technik unterstützen federführend die Entwicklung von schulischen Gesamtkonzepten zur Berufs- und Studienorientierung und achten dabei auf die Sicherung einer systematischen ökonomischen und technischen Grundbildung.

Duales Lernen findet insbesondere außerhalb der Schule in Betrieben und Einrichtungen statt. Inhalte des schulischen Lernens werden bei dieser besonderen Lehr- und Lernform mit Inhalten aus dem Wirtschafts-, Berufs- und Arbeitsleben verknüpft. Betriebspraktika sind eine mögliche Form, die traditionell im Fach Wirtschaft-Arbeit-Technik verankert ist und den Schülerinnen und Schülern ein Übungsfeld bietet, etwa bei der selbstständigen Auswahl von Plätzen für Praktika. Schülerinnen und Schüler werden z. B. durch das Lernen und Arbeiten in Schulwerkstätten oder im Rahmen von Schülerfirmen auf das Duale Lernen vorbereitet.

# **Kompetenzen und Standards**

Die Standards werden in Niveaustufen von C - H angegeben. Die folgende Tabelle zeigt ein Standardbeispiel aus dem Kompetenzbereich "Mit Fachwissen umgehen" für die Niveaustufen C - H, also für den Unterricht von der Jahrgangsstufe 5 (Land Brandenburg) bis zum Ende der Jahrgangsstufe 10. Die Niveaustufen C und D beschreiben die Regelstandards für die Jahrgangsstufen 5 und 6 in der Grundschule. Die Niveaustufen E - H definieren die Regelstandards für die Jahrgangsstufen 7 - 10, wobei G das Niveau für den Mittleren Schulabschluss darstellt, H hingegen das Niveau für den Übergang in die zweijährige Qualifikationsphase beschreibt, z. B. für einen Leistungskurs im Fach Wirtschaft. Schülerinnen und Schüler mit dem sonderpädagogischen Förderbedarf Lernen werden in den Jahrgangsstufen 7-10 auf den Niveaustufen D - E unterrichtet.

Die Standards gelten zum Teil für eine Niveaustufe, zum Teil auch für zwei. Im letztgenannten Fall ist der Regelstandard in Schritten durch Erhöhung des Schwierigkeitsgrades zu entwickeln, so z. B. durch anspruchsvollere Sprache, durch vermehrten Einsatz von Fachbegriffe, durch den Übergang von einfachen, realen Beispielen zu abstrakten Darstellungen und auch durch die Steigerung der Komplexität der Aufgaben.

Das folgende Beispiel zeigt die Progression der Regelstandards für die Niveaustufen C - H.

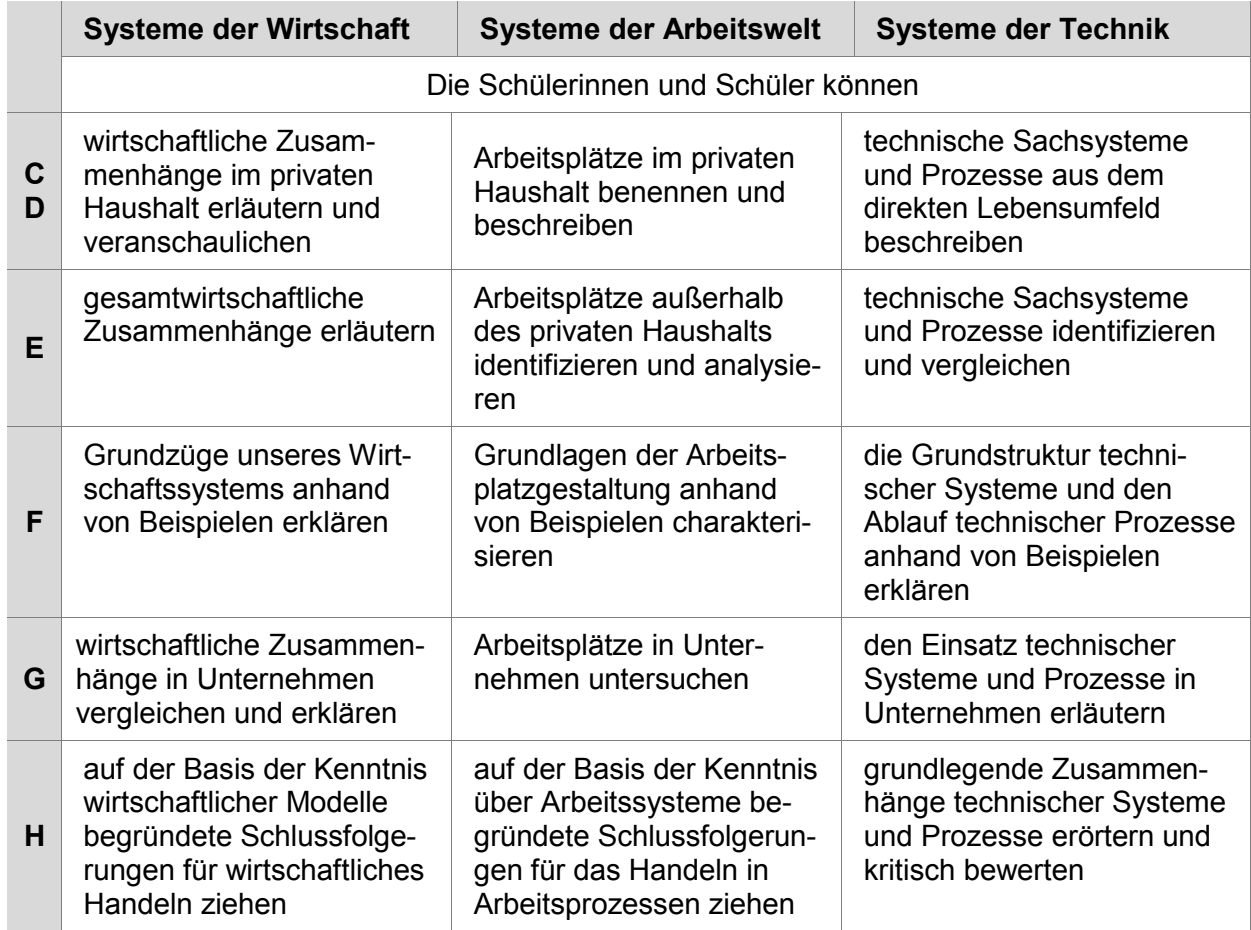

#### Standardbeispiel aus dem Kompetenzbereich ..Mit Fachwissen umgehen"

# **Themen und Inhalte**

Die verpflichtenden Themenfelder bauen im Sinne eines Spiralcurriculums aufeinander auf  $(P5 \rightarrow P9, P6 \rightarrow P10, P7 \rightarrow P11, P8 \rightarrow P12)$ . Die Themenfelder P1 bis P4, die hier nicht aufgeführt sind, gelten ausschließlich für die Grundschule in Brandenburg.

Übersicht der Themenfelder:

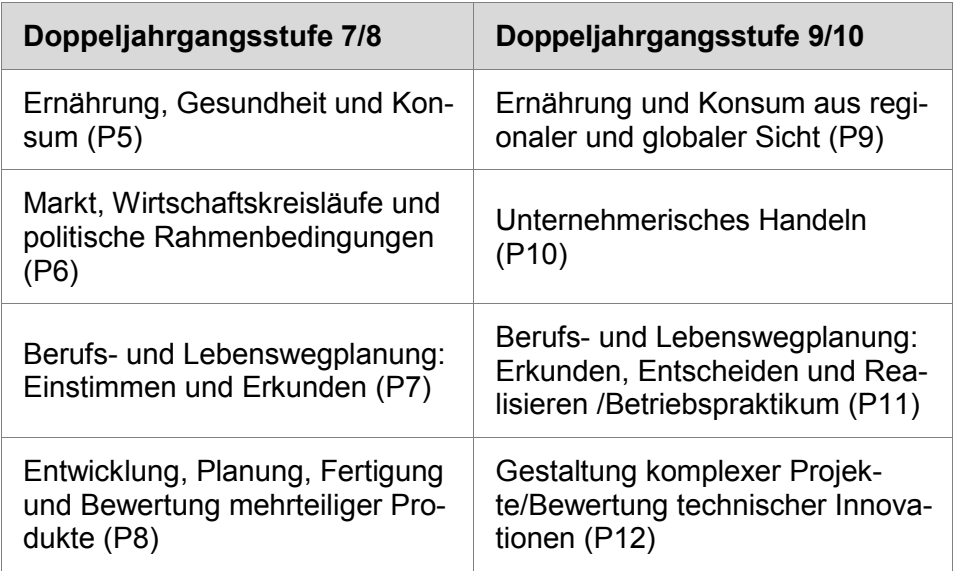

Übersicht der Themenfelder des Wahlpflichtbereiches:

Im Wahlpflichtbereich sind in den Doppeljahrgangsstufen 7/8 und 9/10 jeweils mindestens zwei Themenfelder zu behandeln.

## **Doppeljahrgangsstufen 7/8 und 9/10**

Entwickeln und Herstellen von Produkten für Kunden/Entwickeln und Anbieten von Dienstleistungen (WP1)

Kleidung und Mode/Textilverarbeitung (WP2)

Lebensmittelverarbeitung (WP3)

Entwickeln, Herstellen und Bewerten elektronischer Schaltungen/Elektrotechnik (WP4)

Manuelle Fertigung und computergesteuerte Fertigung/Automatisierung (CAD, CAM) (WP5)

Bauen und Wohnen (WP6)

Mobilität und Energieversorgung (WP7)

Schulumfeldgestaltung (WP8)

Die Themen und Inhalte werden auf neu konzipierten Themenfeldseiten angegeben. Das Augenmerk sollte sich insbesondere auf die neu hinzugekommenen Angaben richten. Erstmals werden eindeutige Zuordnungen der Basiskonzepte zu den Inhalten ausformuliert.

#### **Ernährung, Gesundheit und Konsum (P5) 7/8**

Schülerinnen und Schüler erweitern und vertiefen grundlegende Kenntnisse über eine vollwertige, gesundheitsförderliche Ernährung. Der Zusammenhang des eigenen Essverhaltens zur Leistungsfähigkeit wird hergestellt. Das reflektierte und selbstbestimmte Treffen von Konsumentscheidungen wird anhand der Ernährung geübt.

#### **Inhalte**

Sachgerechter Umgang mit Küchengeräten und -maschinen, Unfallverhütung, Hygieneregeln

Umgang mit Rezepten

Gesundheitsförderliche Nahrungszubereitung und Mahlzeitengestaltung, Garverfahren

Nachhaltiges Einkaufen und Kostenberechnungen

Orientierungshilfen bei der Auswahl von Lebensmitteln: Ernährungskreis und Ernährungspyramide

Inhaltsstoffe und Wirkungen von Lebensmitteln/Qualitätsmerkmale für Lebensmittel

Haushaltsmanagement

## **Bezüge zu den Basiskonzepten**

#### **System**

Gesundheitsförderliche und an den Kriterien von Nachhaltigkeit orientierte Ernährungssysteme

Einflüsse auf das Konsumverhalten und Ernährungsqualität

## **Entwicklung**

Eigene Ernährungsbiografie Wandel der Ernährungsformen

## **Nachhaltigkeit**

Ökologische Auswahl von Nahrungsmitteln nach Kriterien wie Saisonalität, Regionalität, **Erzeugung** 

Produktkennzeichnung, Gütesiegel

# **Mögliche Integration der Basiskonzepte**

Nahrungsmittel/Speisen, z. B. aus der Schulküche, nach Kriterien testen

Strategien von Supermärkten untersuchen, z. B. Käuferfallen

## Abbildung: Themenfeldseite zu Themenfeld 3.5 (P5)

http://bildungsserver.berlin-brandenburg.de/rlp-online/c-faecher/w-a-t/themen-und-inhalte/

# **Was bietet die Online-Version des Rahmenlehrplans?**

Das Portal Rahmenlehrplan-Online (www.bildungsserver.berlin-brandenburg.de/rlp-online) stellt ein erweitertes Angebot zum Rahmenlehrplan für die Jahrgangsstufen 1 bis 10 dar. Das Portal ermöglicht allen Lehrkräften in Berlin und Brandenburg einen einfachen Zugang zum Rahmenlehrplan und ergänzenden didaktischen Materialien sowie standardillustrierenden Aufgaben. Diese Aufgaben, sowie Lernaufgaben, die im kommenden Schuljahr zur Verfügung gestellt werden, sind in den naturwissenschaftlichen Fächern und im Fach WAT im OER-Format (Open Educational Resources) verfasst. Das bedeutet, alle Nutzer können diese Angebote ohne Urheberrechtsverletzungen im Unterricht einsetzen und auch verändern. Das Angebot ist auch für mobile Geräte (z.B. Smartphone) konzipiert. Bisher war der Rahmenlehrplan nur als pdf-Dokument im Netz.

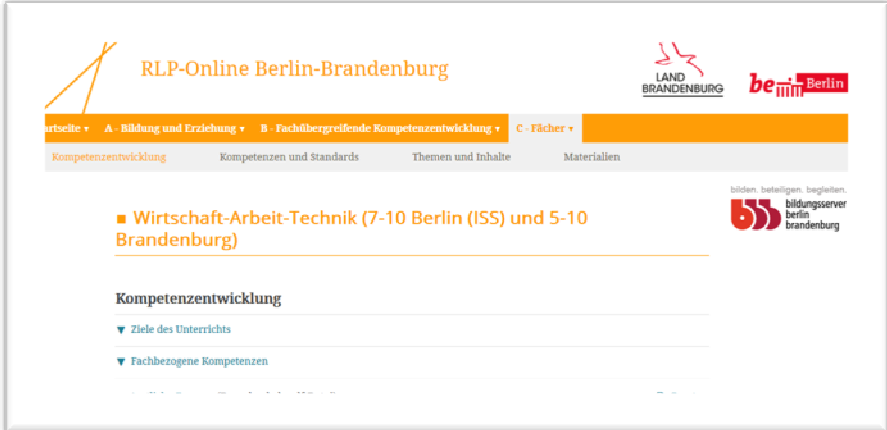

Die Seiten zum Fach Wirtschaft-Arbeit-Technik erlauben über die Menüleiste den schnellen Zugriff auf die vier Kapitel des Fachteils: Kompetenzentwicklung, Kompetenzen und Standards, Themen und Inhalte sowie Materialien.

Über das Portal können die Nutzer durch verschiedene Filtermöglichkeiten gezielt relevante Inhalte bzw. Niveaustufen suchen. Die Querverweise, die sie innerhalb des Dokuments finden, zeigen zugleich die Vernetzung zwischen den Fächern und fachübergreifenden Kompetenzbereichen.

Bis zur Unterrichtswirksamkeit des Rahmenlehrplans ab dem Schuljahr 2017/2018 und darüber hinaus werden vielfältige Unterstützungsangebote im Portal "RLP-online" veröffentlicht. Dabei werden die Lehrkräfte für den sonderpädagogischen Förderschwerpunkt Lernen fachspezifisch besonders unterstützt.

## **Weitere Fachbriefe zum neuen Rahmenlehrplan**

Zum neuen Rahmenlehrplan werden im kommenden Schuljahr weitere Fachbriefe mit den Schwerpunkten "Leistungsbewertung", "fachliche Festlegungen im schulinternen Curriculum" und "übergreifende Themen" veröffentlicht.

## **Übergangsregelungen: Übersicht zum Übergang RLP 2012 – RLP 2016**

Die wesentlichen Inhalte der Themenfelder in den Jahrgangsstufen 7/8 und 9/10 bleiben, auch nach Kürzung von Inhalten, erhalten (Grafische Darstellung auf der folgenden Seite). In der Doppeljahrgangsstufe 7/8 bzw. 9/10 entfallen im Pflichtbereich des neuen Rahmenlehrplans die Themenfelder zu Kommunikation und elektronischen Medien (P5) und zu Arbeit und Beruf (P9). Die entsprechenden Inhalte wurden in den Wahlpflichtbereich verschoben bzw. auf verschiedene Themenfelder verteilt.

3.6: Das Themenfeld Arbeit und Beruf (P9) wird in Teilen in das Themenfeld 3.6 der Doppeljahrgangsstufe 7/8 verschoben. Demzufolge müssen wesentliche Fachinhalte zu Arbeit und Beruf dort thematisiert werden.

Informatik: Wenn der Kurs zur Informatik (vormals ITG) im Fach Wirtschaft-Arbeit-Technik unterrichtet wird, so ist hierfür ein eigenes Modul intern zu integrieren.

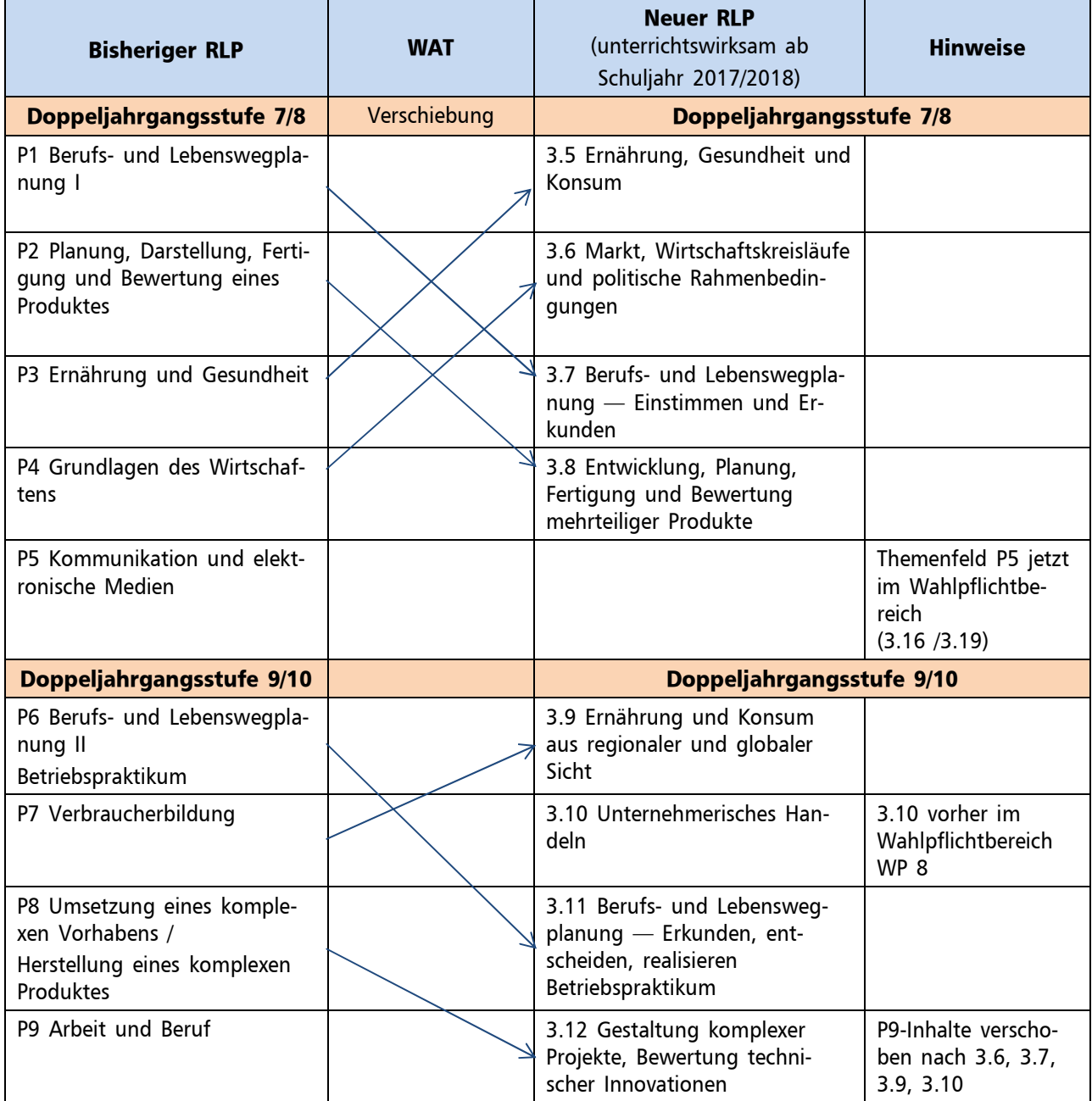

# **RiSU 2016 – Was ist neu?**

Die Richtlinie zur Sicherheit im Unterricht, kurz RiSU, ist redaktionell überarbeitet und 2016 neu veröffentlicht worden.

#### **Aus welchem Grund wurde die RiSU 2014 redaktionell überarbeitet?**

Der wesentliche Grund war die seit dem 1. Juni 2015 vollumfängliche Inkraftsetzung der EU-Regelung zum Umgang mit Gefahrstoffen. Die Verordnung (EG) Nr. 1272/2008 (CLP-VO/GHS) ist am 1. Juni 2015 auch für die Einstufung und Kennzeichnung von Gemischen in Kraft getreten. Zwar dürfen Gemische mit alter Kennzeichnung, die vor dem 1. Juni 2015 verpackt und gekennzeichnet waren, noch bis 1. Juni 2017 in den Verkehr gebracht werden, für die Schulen sind schon jetzt Anpassungen des bisherigen Regelwerkes erforderlich. Weiterhin war eine Reihe von nationalen Änderungen von Gesetzen, Verordnungen und Technischen Regeln den aktuellen europäischen Verordnungen anzupassen. Hier sind die Gefahrstoffverordnung, die TRGS 510 "Lagerung von Gefahrstoffen" und die Biostoffverordnung zu nennen.

#### **Was hat sich gegenüber der Vorgängerversion verändert?**

Der Umgang mit Gefahrstoffen, insbesondere die Kennzeichnung, wurde rechtlich angepasst.

Bisher wurden Gefäße, in denen Gefahrstoffe aufbewahrt wurden, nach nationalem Recht mit Gefahrensymbolen und Risiko- und Sicherheitssätzen, besser bekannt als R- und S-Sätze, als Risiko- und Sicherheitshinweisen versehen. Das "Andreaskreuz" zusammen mit dem Kennbuchstaben Xn für "gesundheitsschädlich" oder der "Totenkopf" mit den Kennbuchstaben T oder T+ für "giftig" oder "sehr giftig" sind uns allen bekannt.

Durch das aktuelle "global harmonized system" (GHS) werden anstelle der bekannten Gefahrensymbole mit den R- und S-Sätzen Piktogramme mit H- und P-Sätzen, also Gefahrenund Sicherheitshinweisen, eingeführt. Diese neue Kennzeichnung deckt sich nicht komplett mit den bisherigen Zuordnungen. So erhielten alle gesundheitsschädlichen und toxischen Stoffe mit weiteren drei Kategorien sowie die Gruppe der karzinogen, mutagen oder reproduktionstoxisch wirkenden Stoffe die GHS-Zeichen für "Akute Toxizität", oder "Gesundheitsgefahr". Diese Kennzeichnung hat grundsätzlich durch die Hersteller und den Chemikalienhandel zu erfolgen. Nur bei Altbeständen und beschädigten Kennzeichnungen ist die Schule verpflichtet, diese Kennzeichnung vorzunehmen.

Die Verschiebung der Einstufungskriterien hat Auswirkungen auf die bisherige Zuordnung zu schulischen Tätigkeitsbeschränkungen (siehe dazu unten stehende Tabelle). In der RiSU 2016 mussten allerdings zwingend Umschichtungen und Anpassungen erfolgen, damit Rechtssicherheit gewährleistet werden kann.

Link zur RISU 2016:

http://www.kmk.org/fileadmin/Dateien/veroeffentlichungen\_beschluesse/1994/1994\_09\_09- Sicherheit-im-Unterricht.pdf

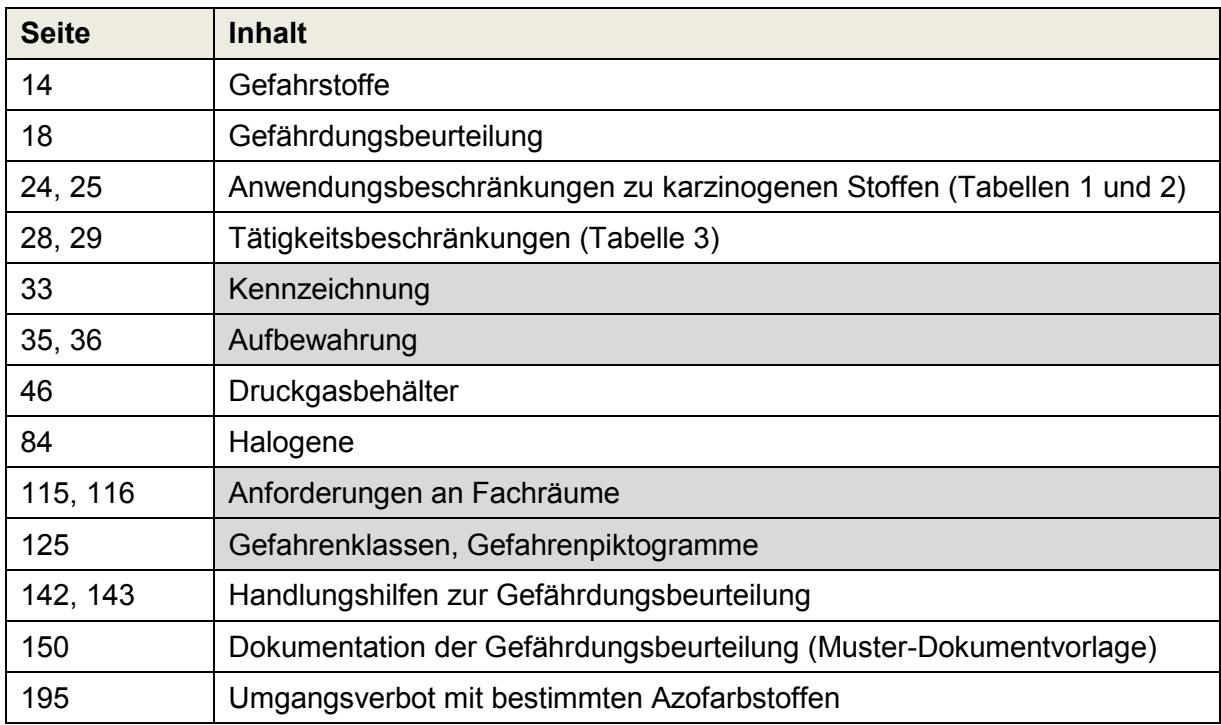

Tabellarische Übersicht der wesentlichen Änderungen

Die grau unterlegten Zeilen haben für das Fach WAT eine große Bedeutung, sie sind besonders zu beachten!

Für Rückfragen stehen wir gern zur Verfügung!